## **Advanced search quick reference**

When setting up a workspace in Relativity, admins need to consider what fields to search, which search indexes provide the most value, and how to optimize performance for the users (with minimal administrative overhead.)

Note: This guide will NOT cover Analytics indexes, nor will it detail the operators acceptable for use in each of these search engines.

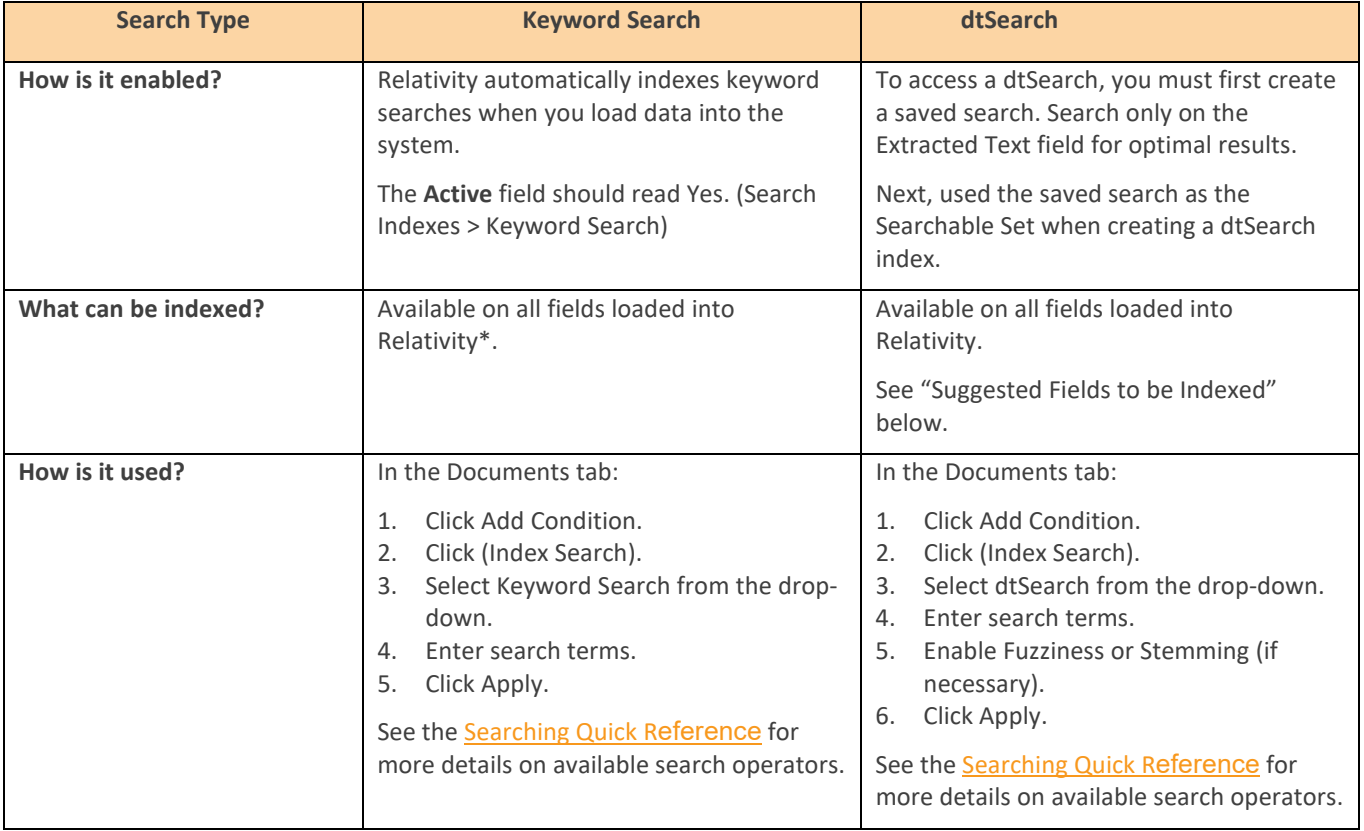

\*Except long text fields stored in Data Grid. In RelativityOne, extracted text is automatically stored in Data Grid.

## **Common search scenarios**

Leveraging the above search index knowledge, use the matrix below to reference behavior across common search scenarios and learn suggested index tips.

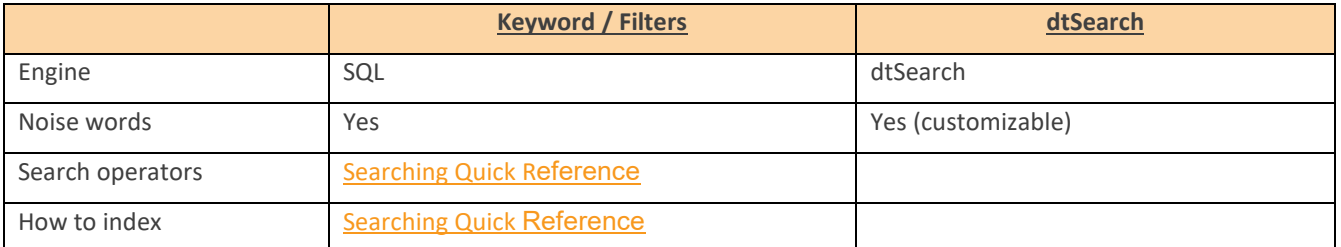

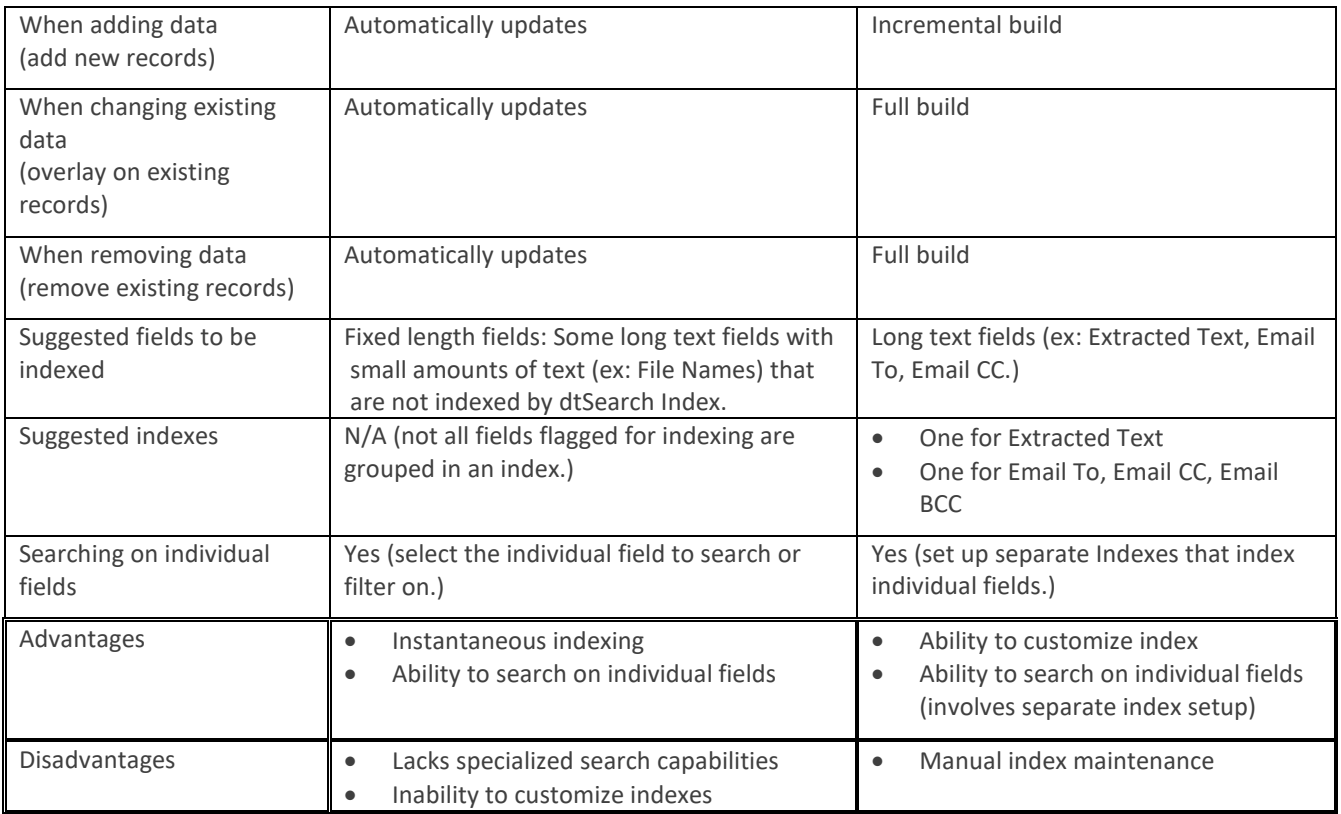

\*\*Only available on Data-Grid-Enabled Workspaces

## **"Is Like" and "Contains" operators on field level searching**

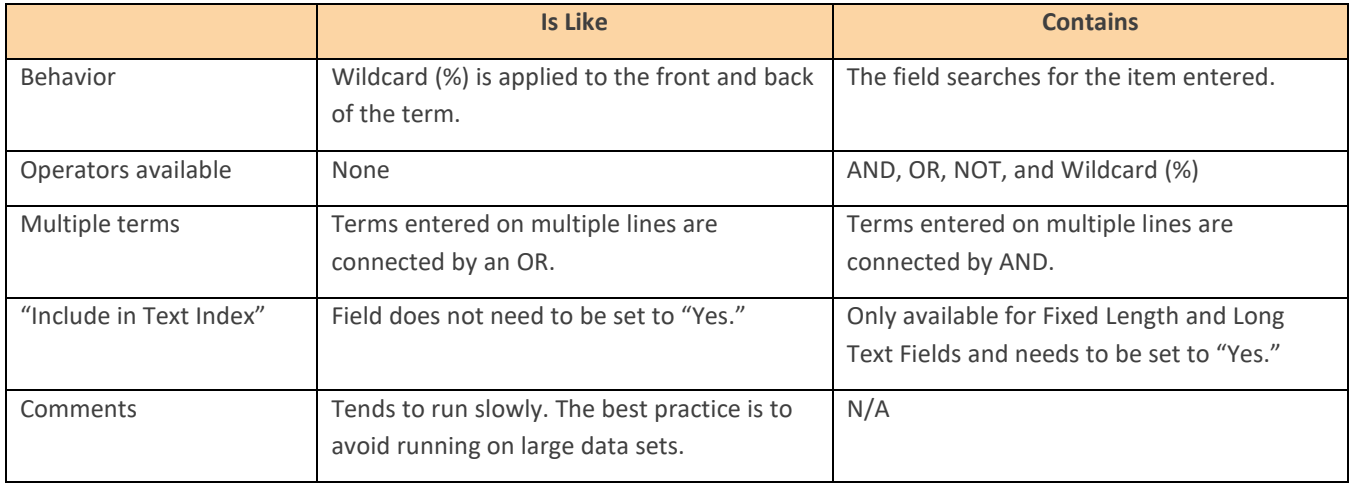

For example, you see the term "Valet Parking" appear the following ways using the various search operators listed below:

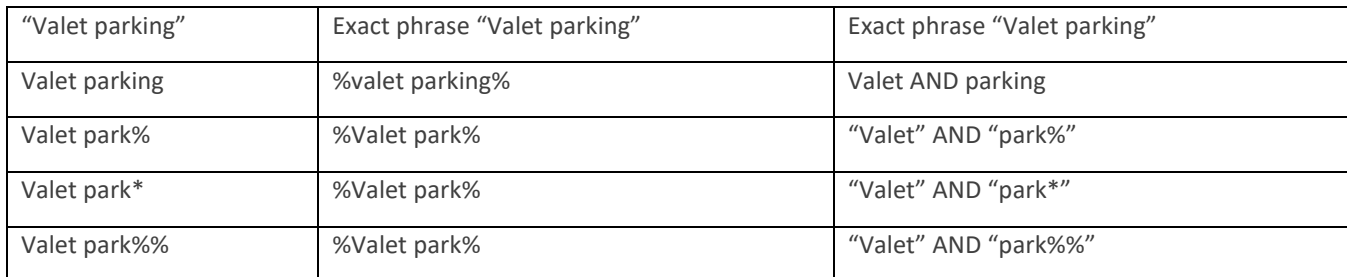

© Relativity. All rights reserved.